## **Issues**

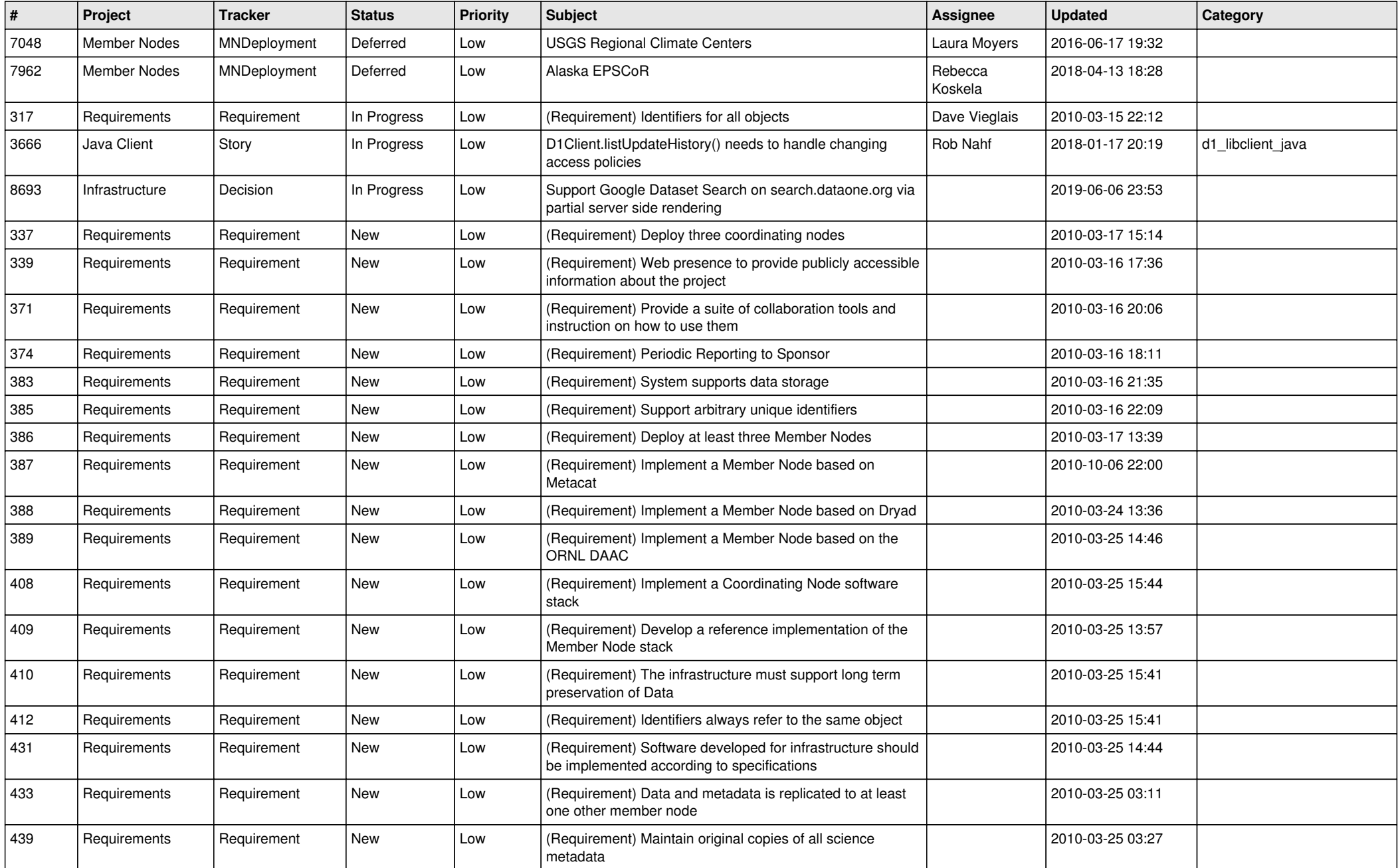

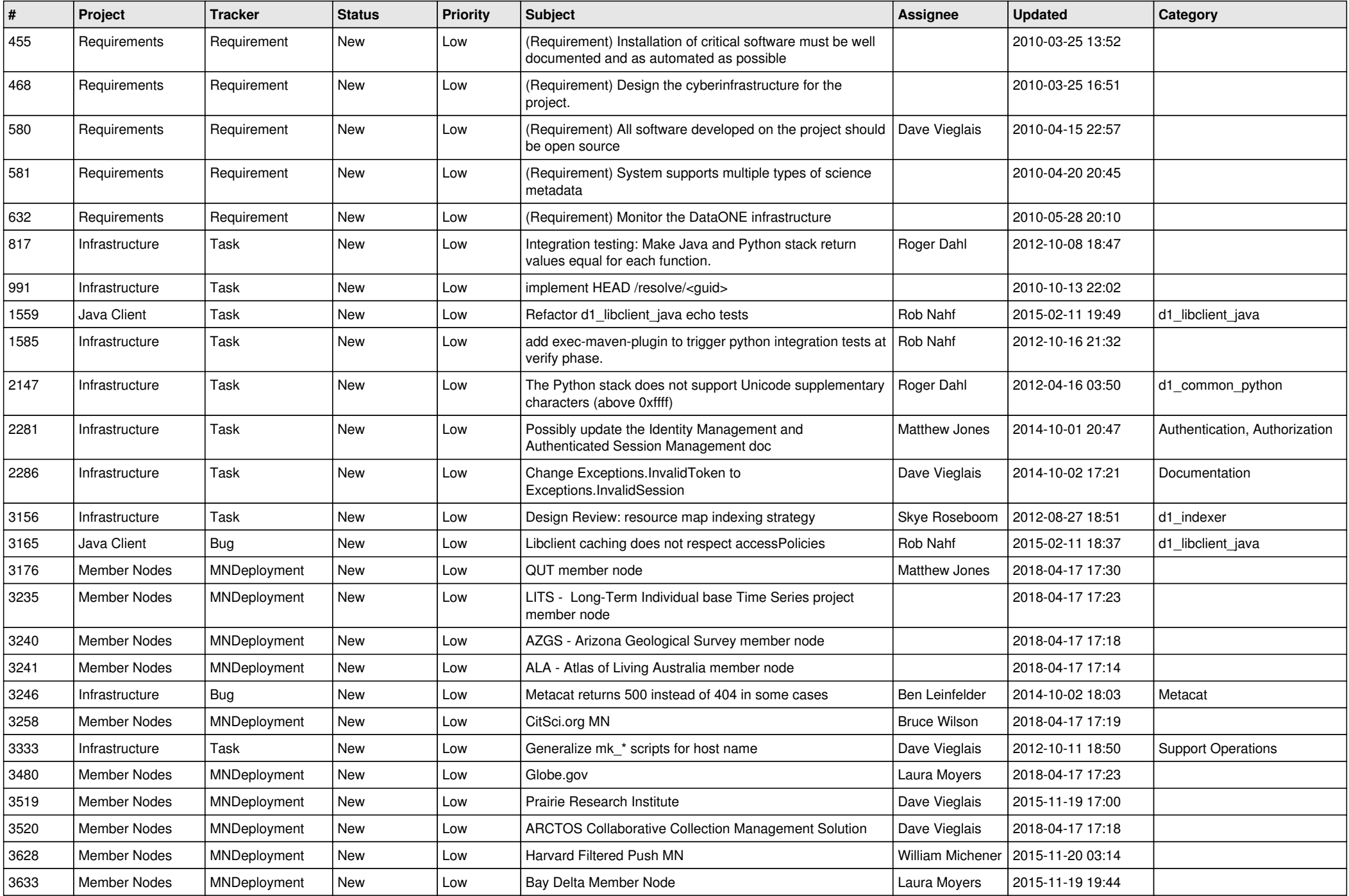

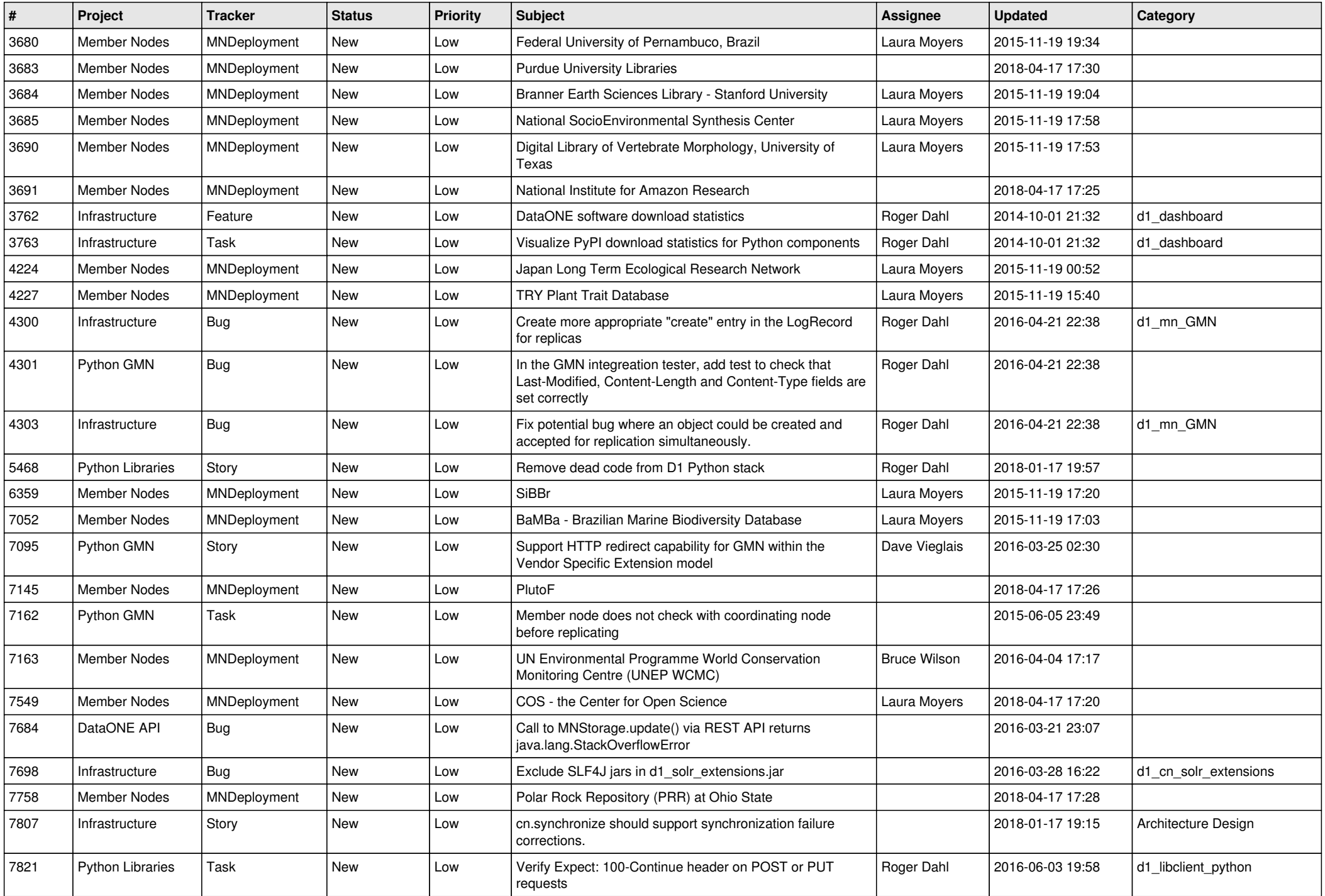

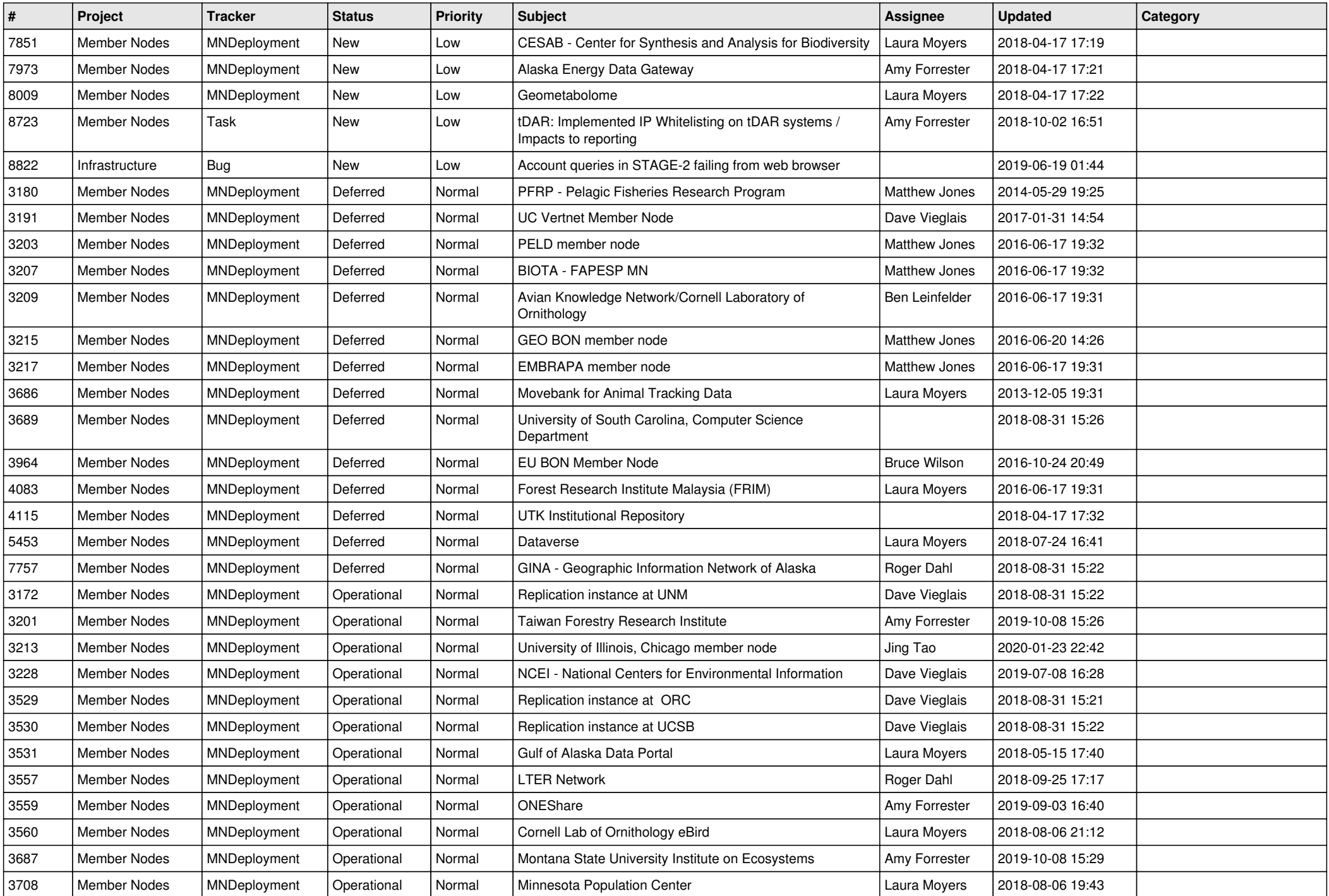

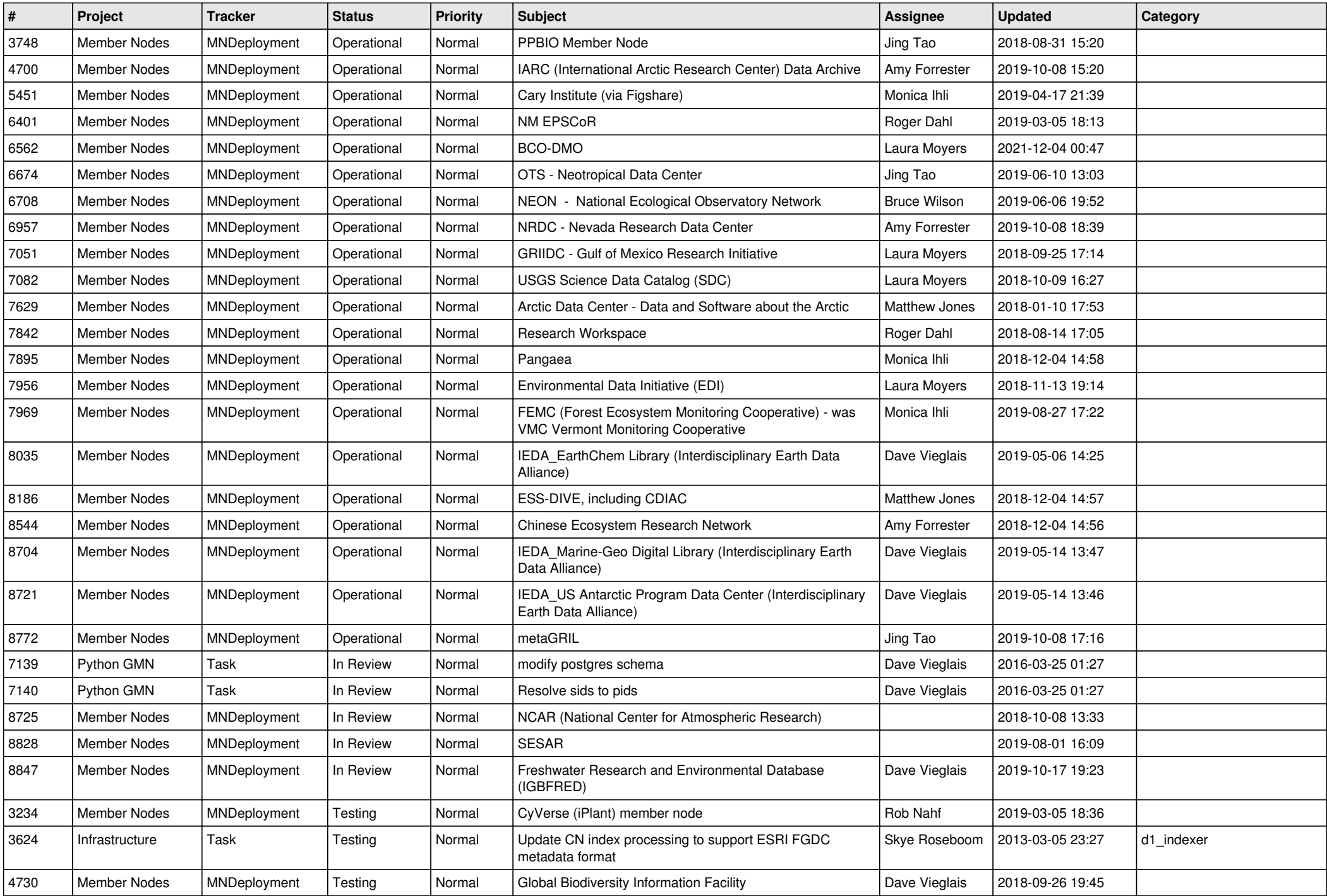

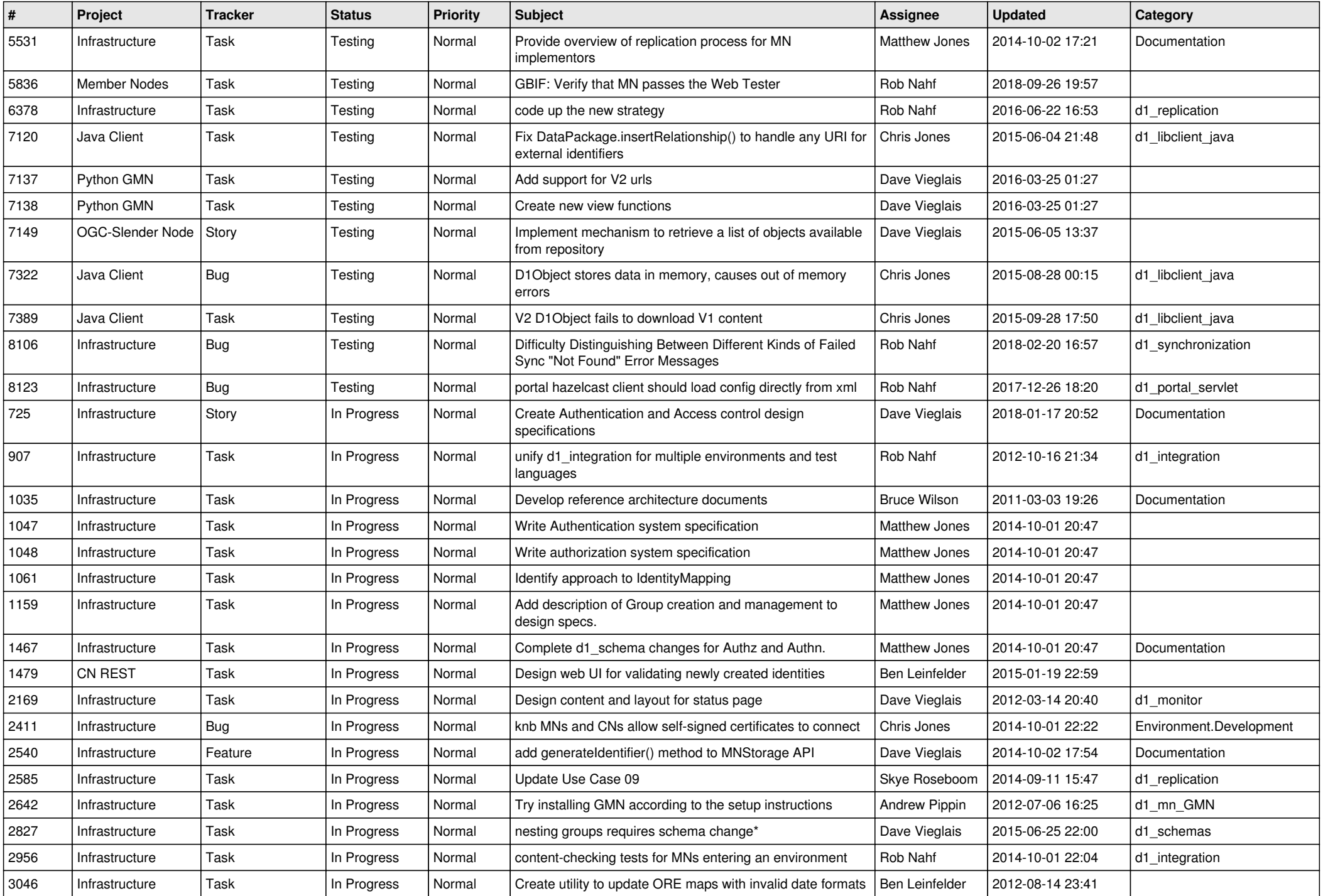

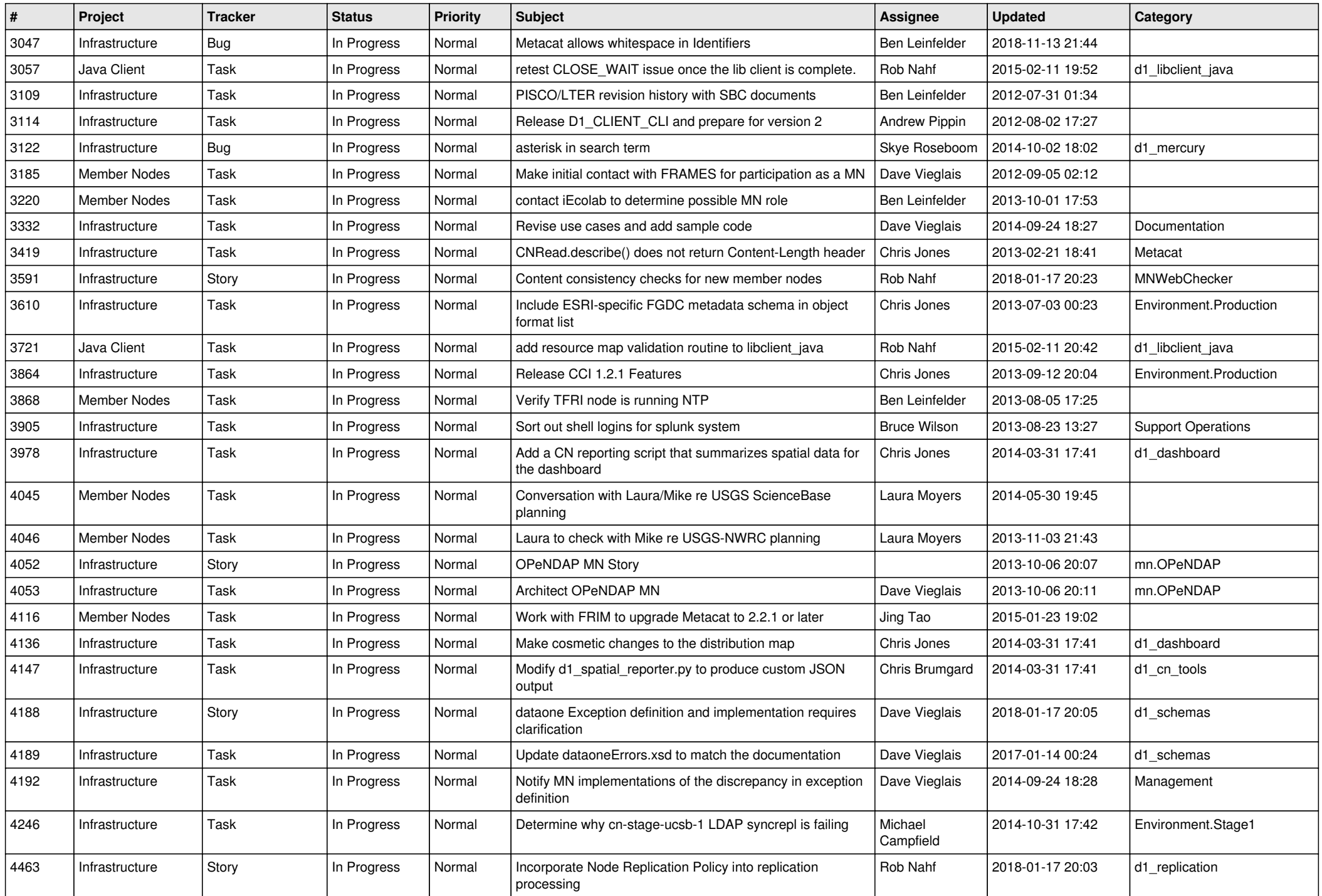

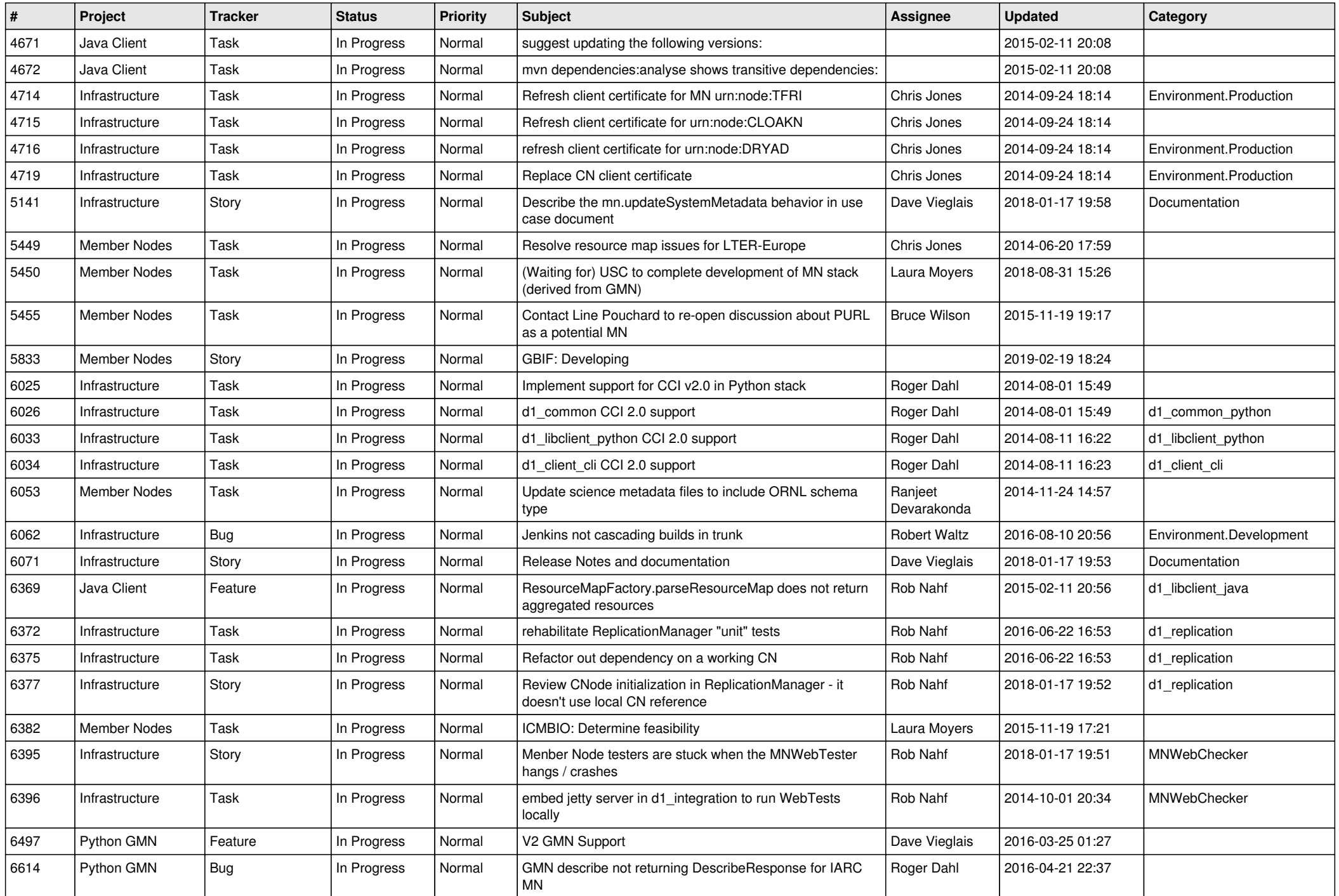

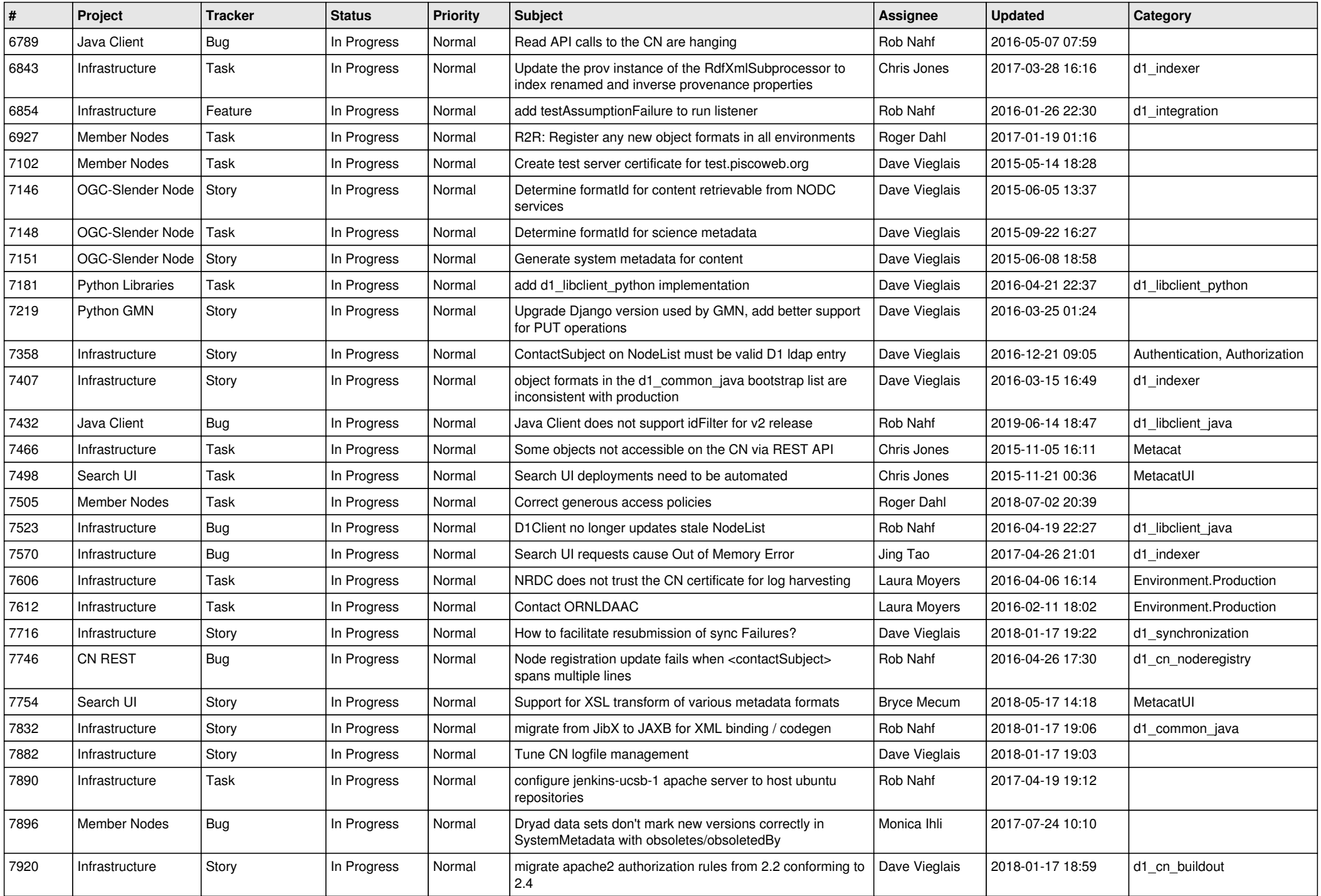

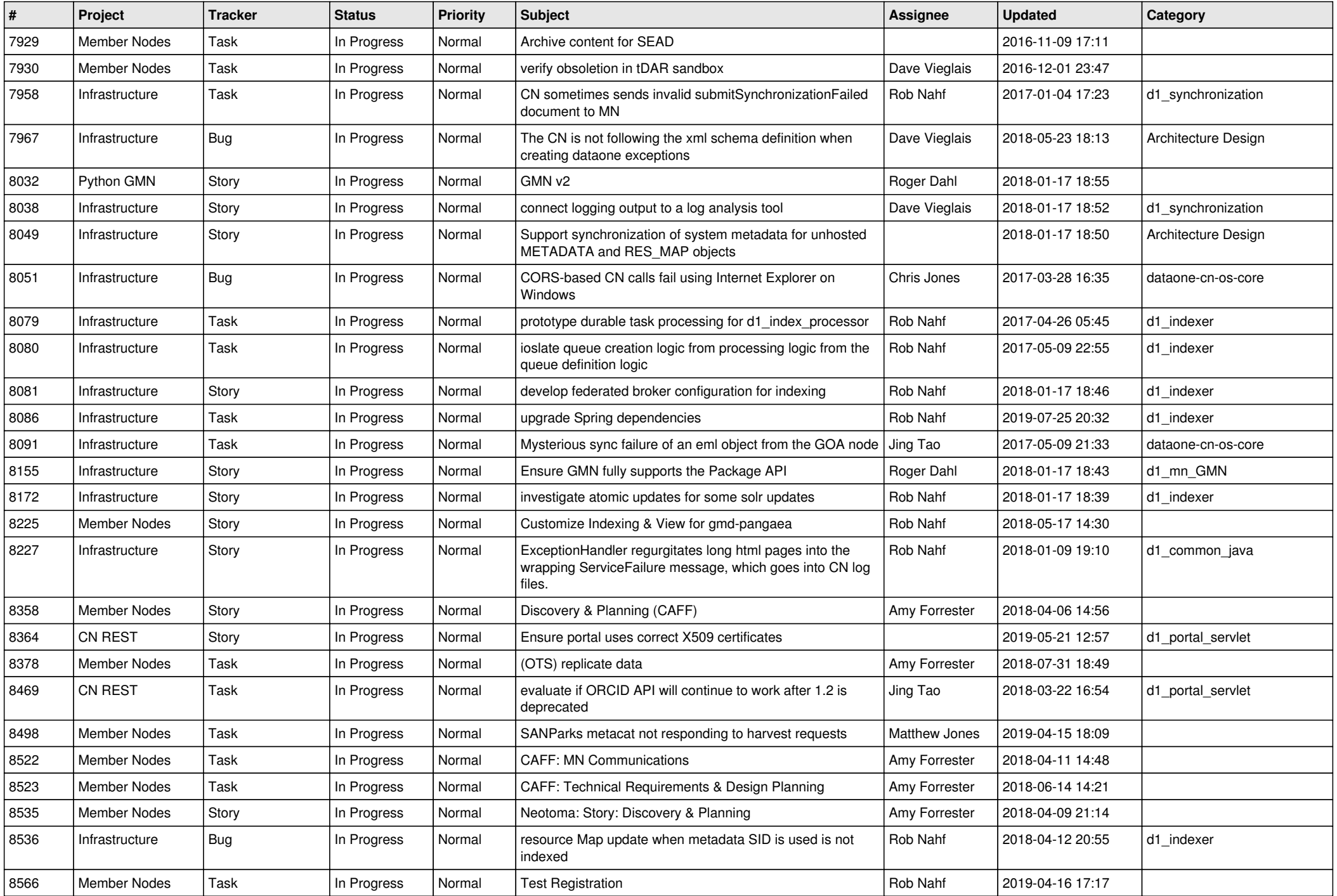

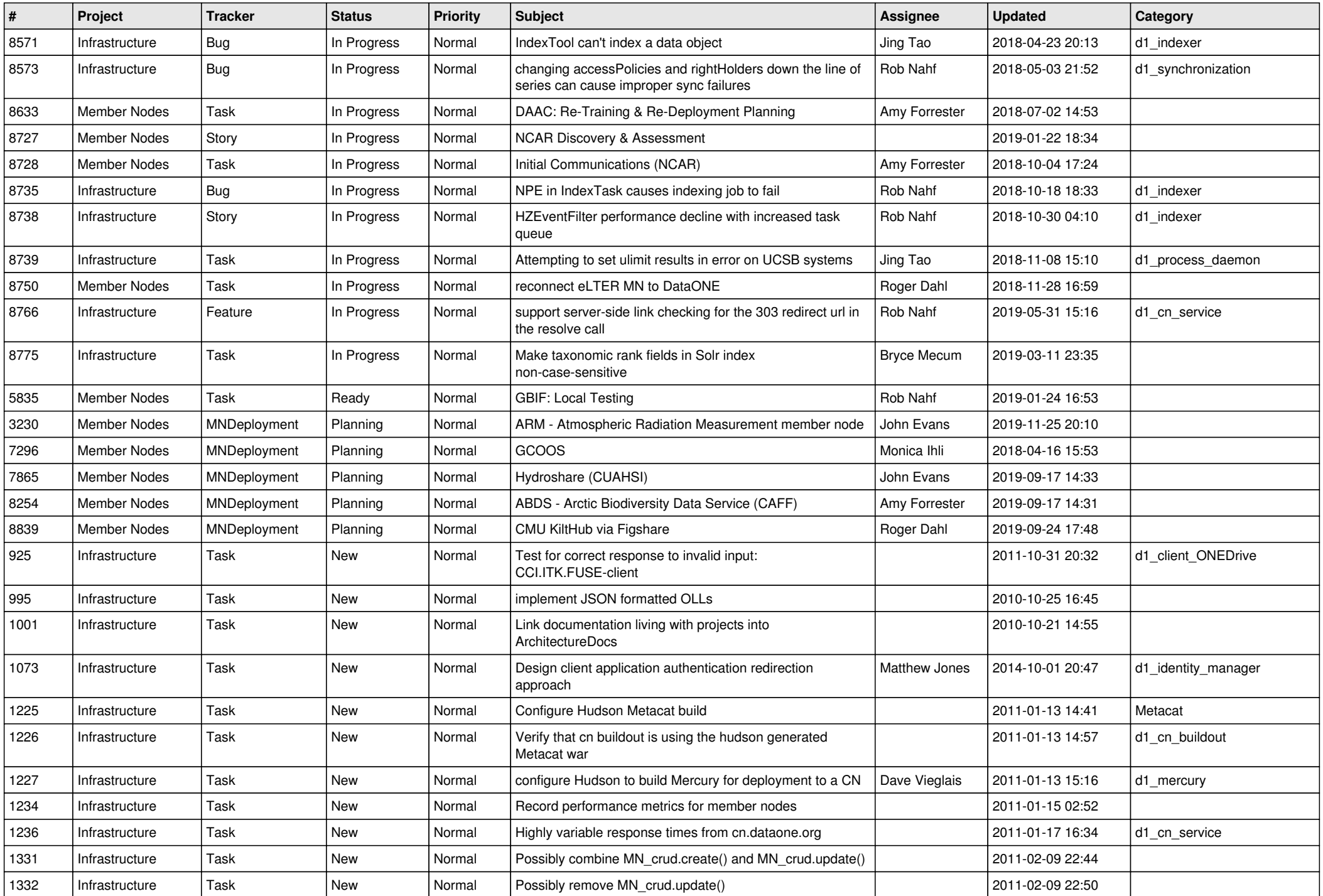

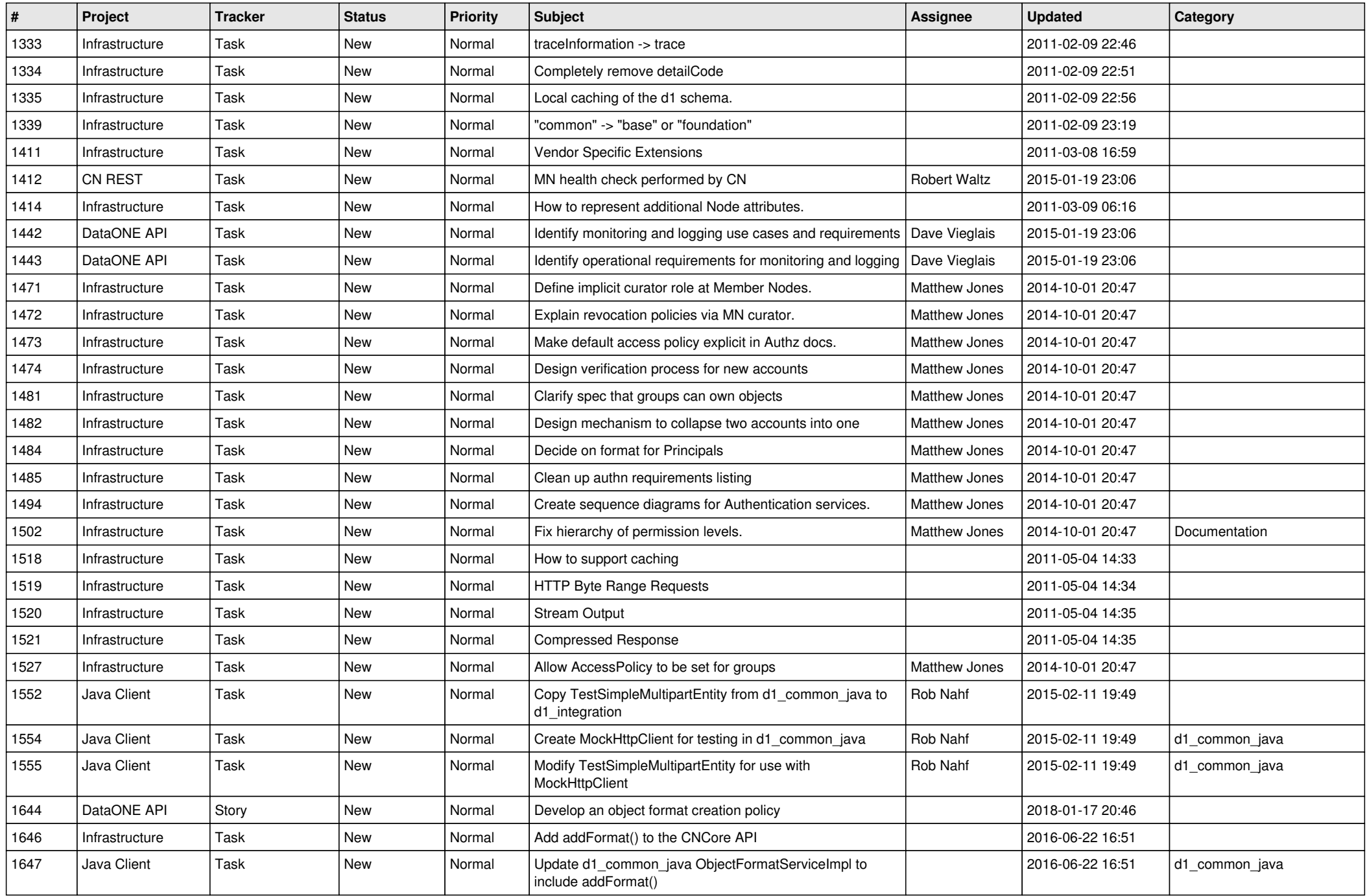

![](_page_12_Picture_528.jpeg)

![](_page_13_Picture_553.jpeg)

![](_page_14_Picture_530.jpeg)

![](_page_15_Picture_543.jpeg)

![](_page_16_Picture_526.jpeg)

![](_page_17_Picture_542.jpeg)

![](_page_18_Picture_260.jpeg)

**...**